**Schullehrplan** Konstrukteur/in EFZ Profil E-BM Polymechaniker/in EFZ Profil E-BM

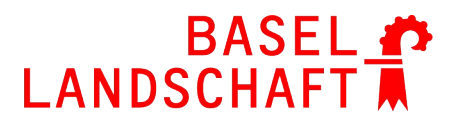

BILDUNGS-, KULTUR- UND SPORTDIREKTION BERUFSBILDUNGSZENTRUM BASELLAND

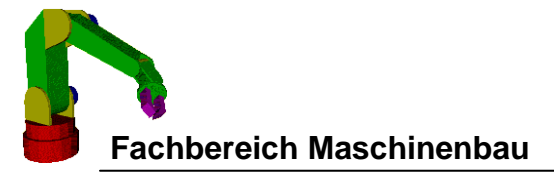

## Schullehrplan Fachunterricht Konstrukteure, Konstrukteurinnen Polymechaniker, Polymechanikerinnen

## Profil E-BM

## Inhalt

**Übersicht über alle 8 Semes KoRe-Katalog SwissMem 'Berufsfachschule'** 1. Mathematik 2. Informatik 3. Lern- und Arbeitstechnik 4. Physik 5. Technisches Englisch 6. Werkstofftechnik 7. Fertigungstechnik 8. Zeichnungstechnik 9. Maschinentechnik 10. Elektrotechnik 11. Steuerungstechnik 12. Bereichsübergreifende Projekte

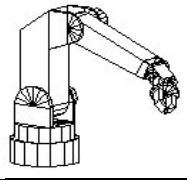

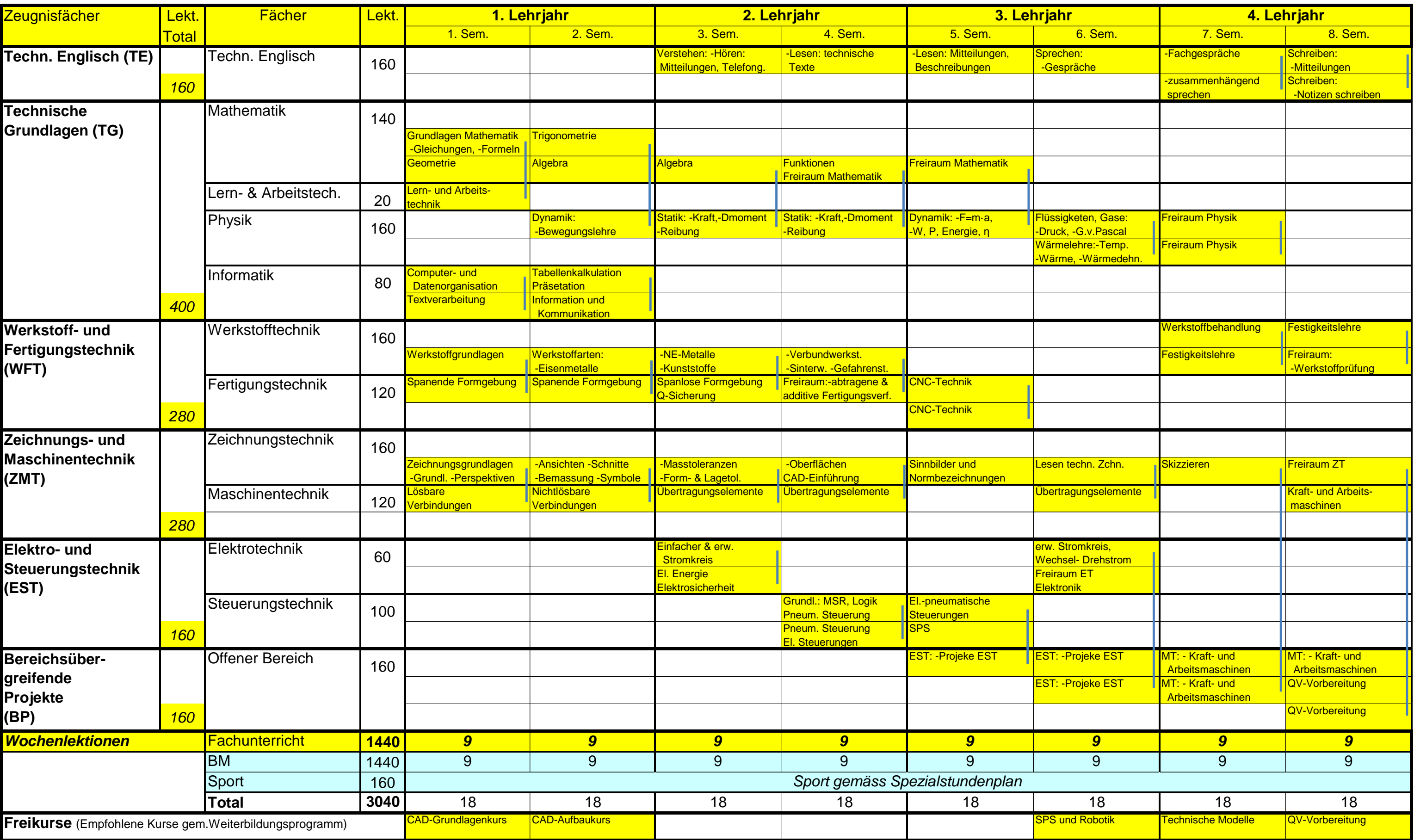

#### **BBZ BL Liestal - Schullehrplan Fachunterricht der KonstrukteurInnen und PolymechanikerInnen**

# **Übersicht Profil E-BM**

## **Kompetenzen-Ressourcen-Katalog**

**Polymechanikerin EFZ / Polymechaniker EFZ Polymécanicienne CFC / Polymécanicien CFC Polimeccanica AFC / Polimeccanico AFC Mechanical Engineer, Federal Diploma of Vocational Education and Training (VET)**

Version 2.0 vom 30. November 2015

#### **Ressourcen Berufsfachschule**

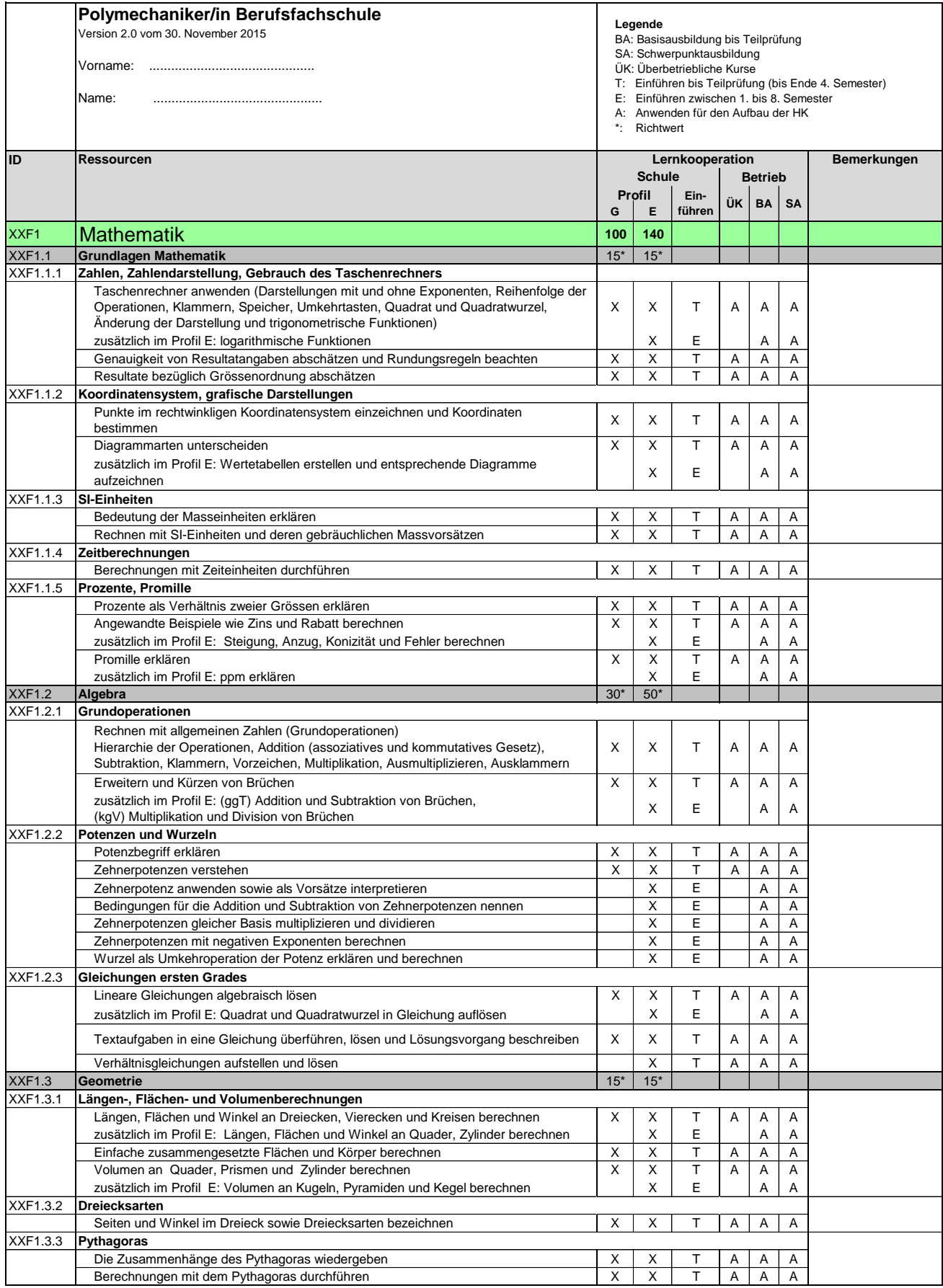

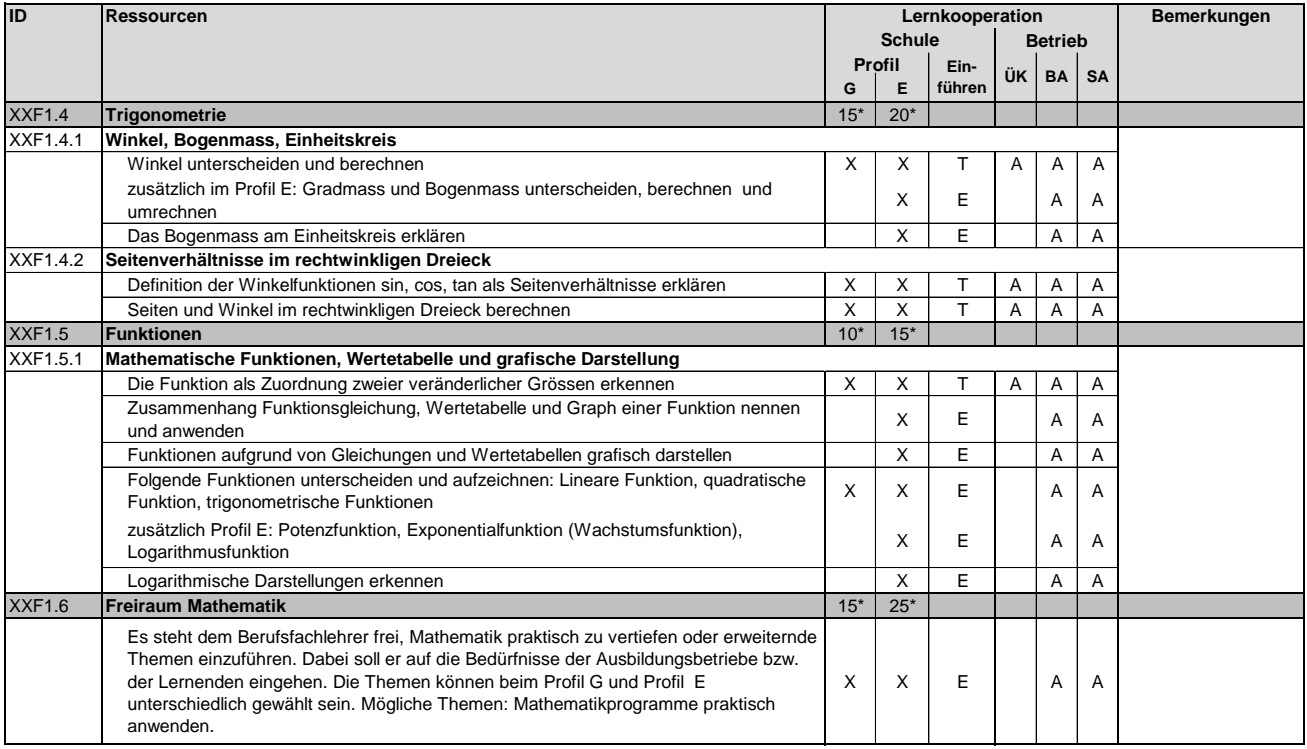

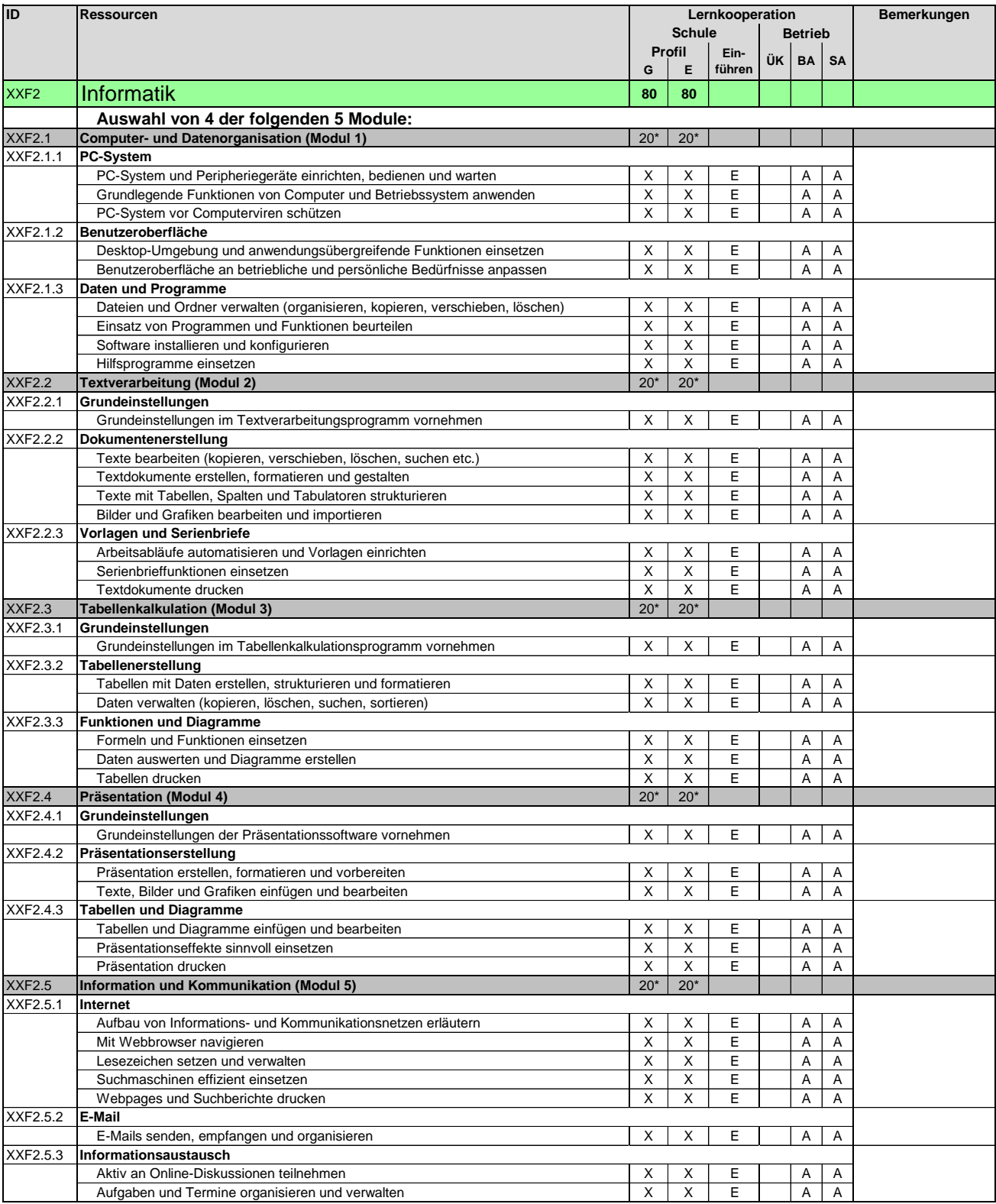

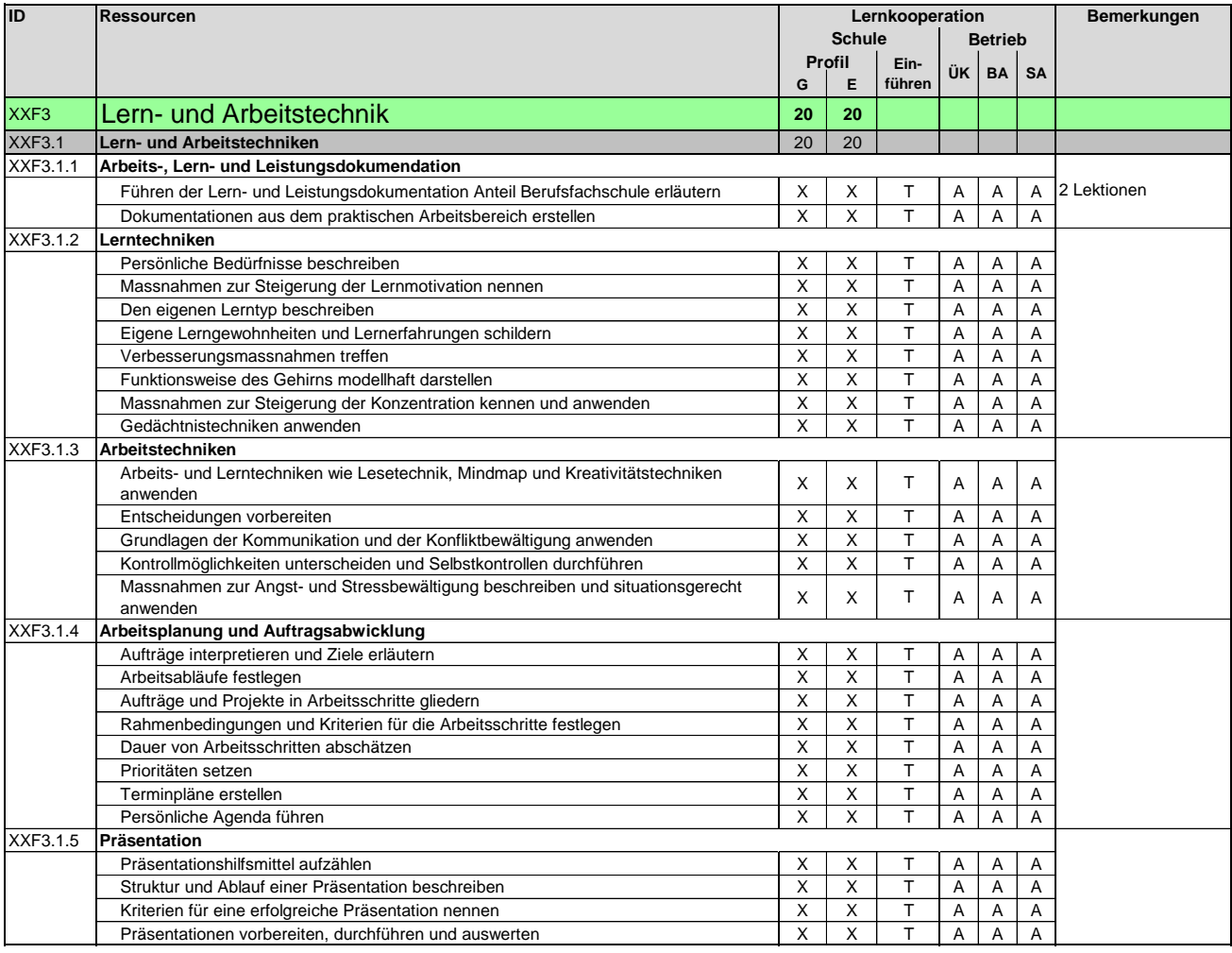

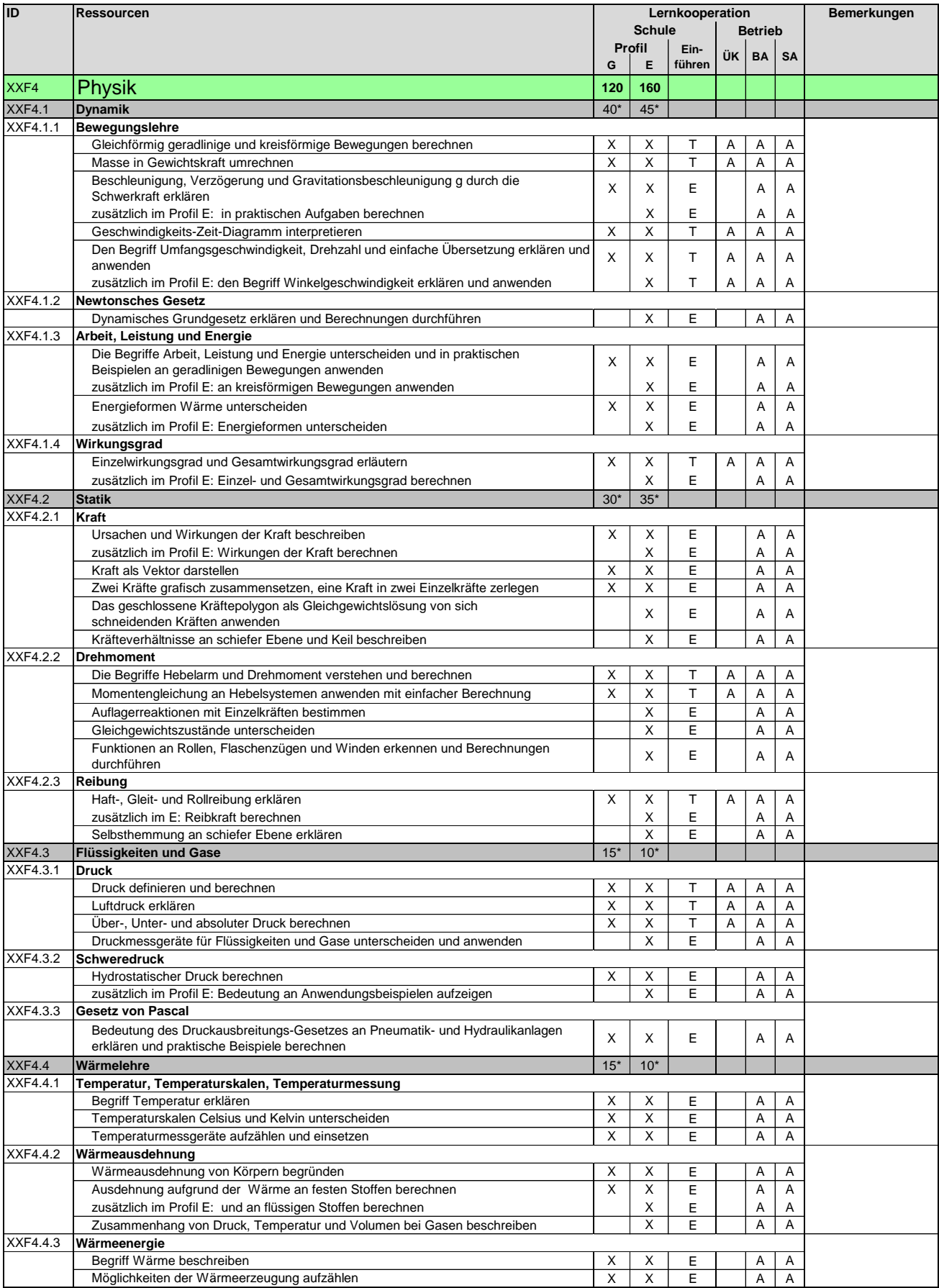

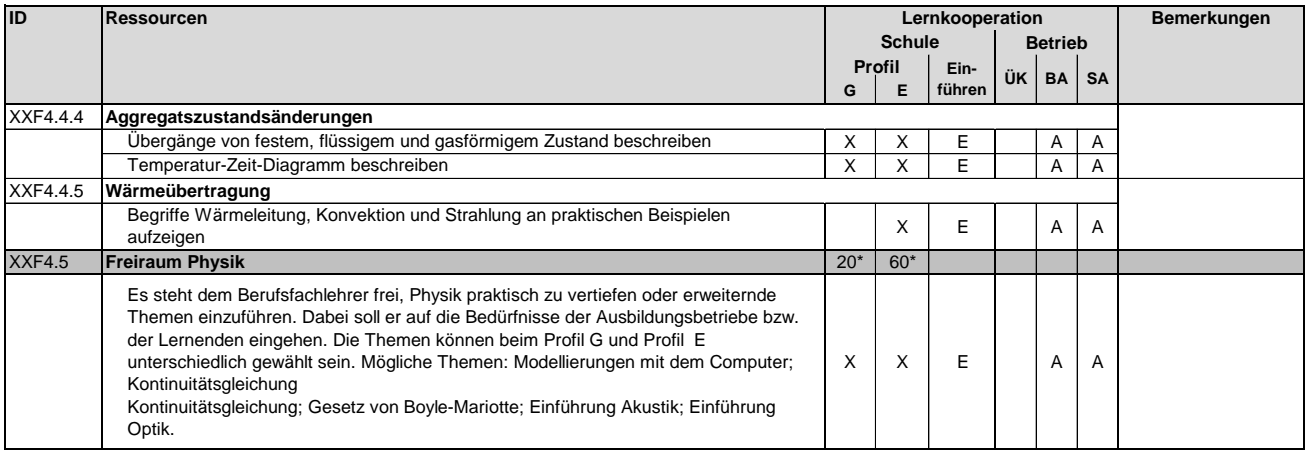

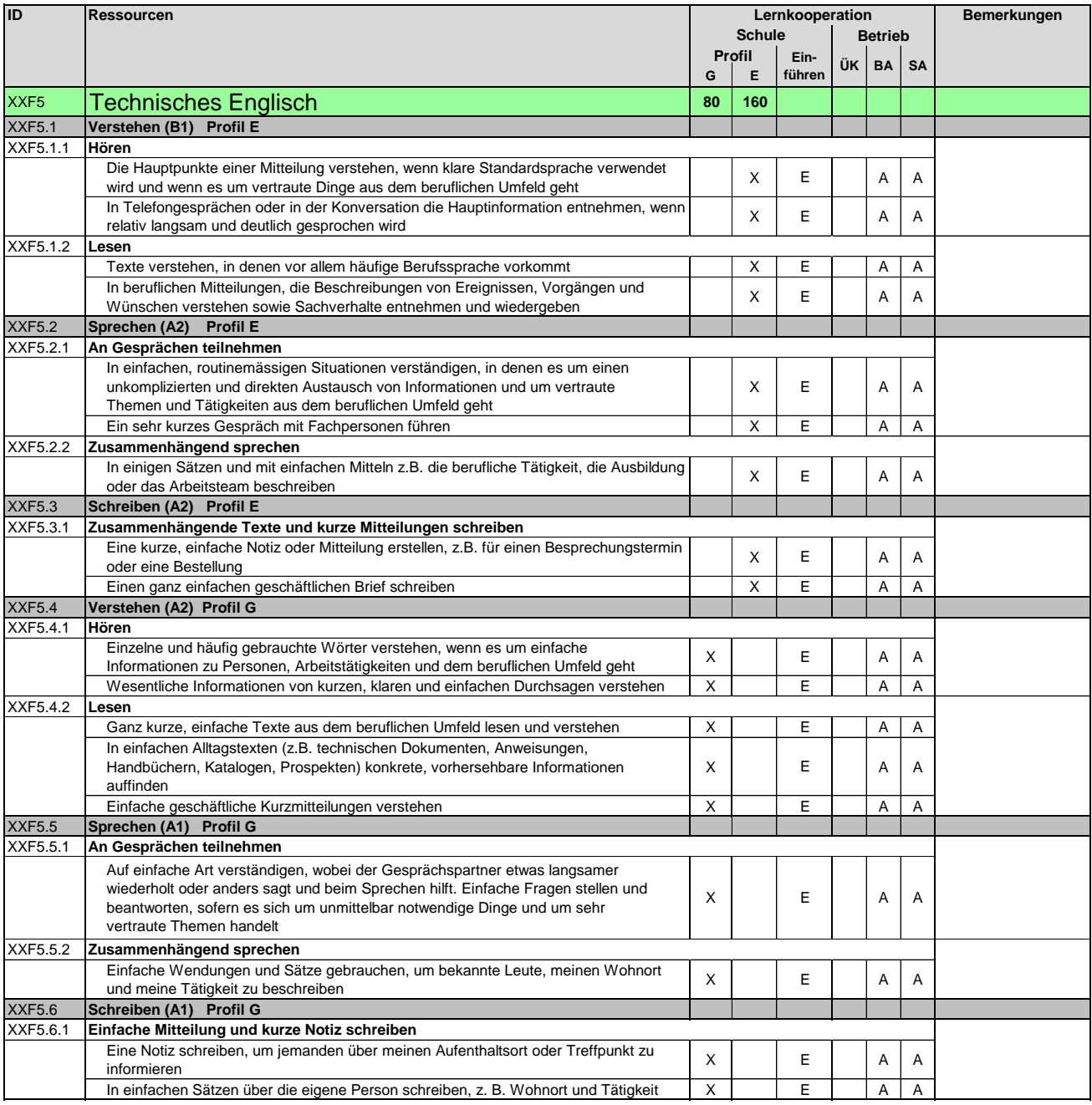

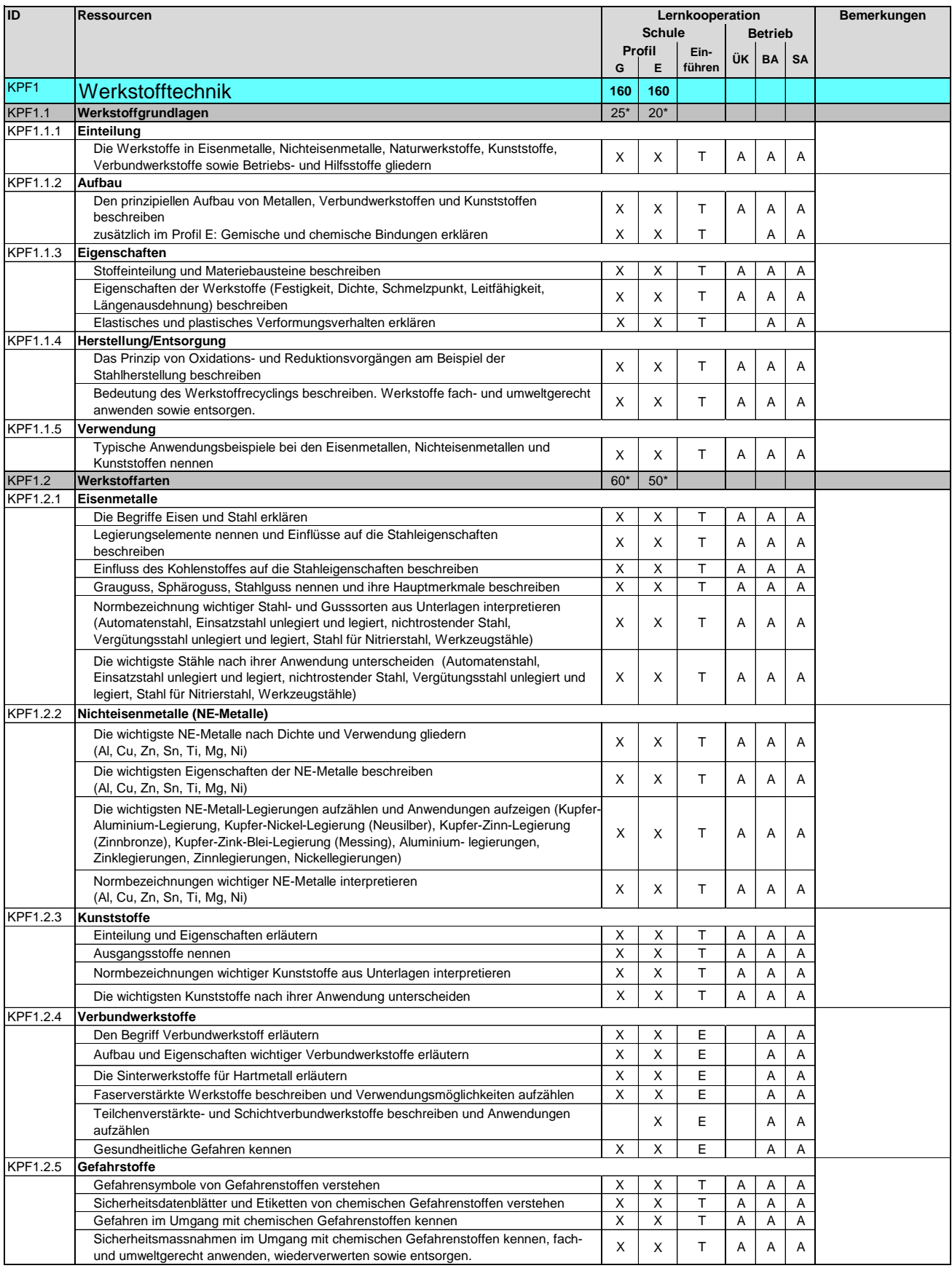

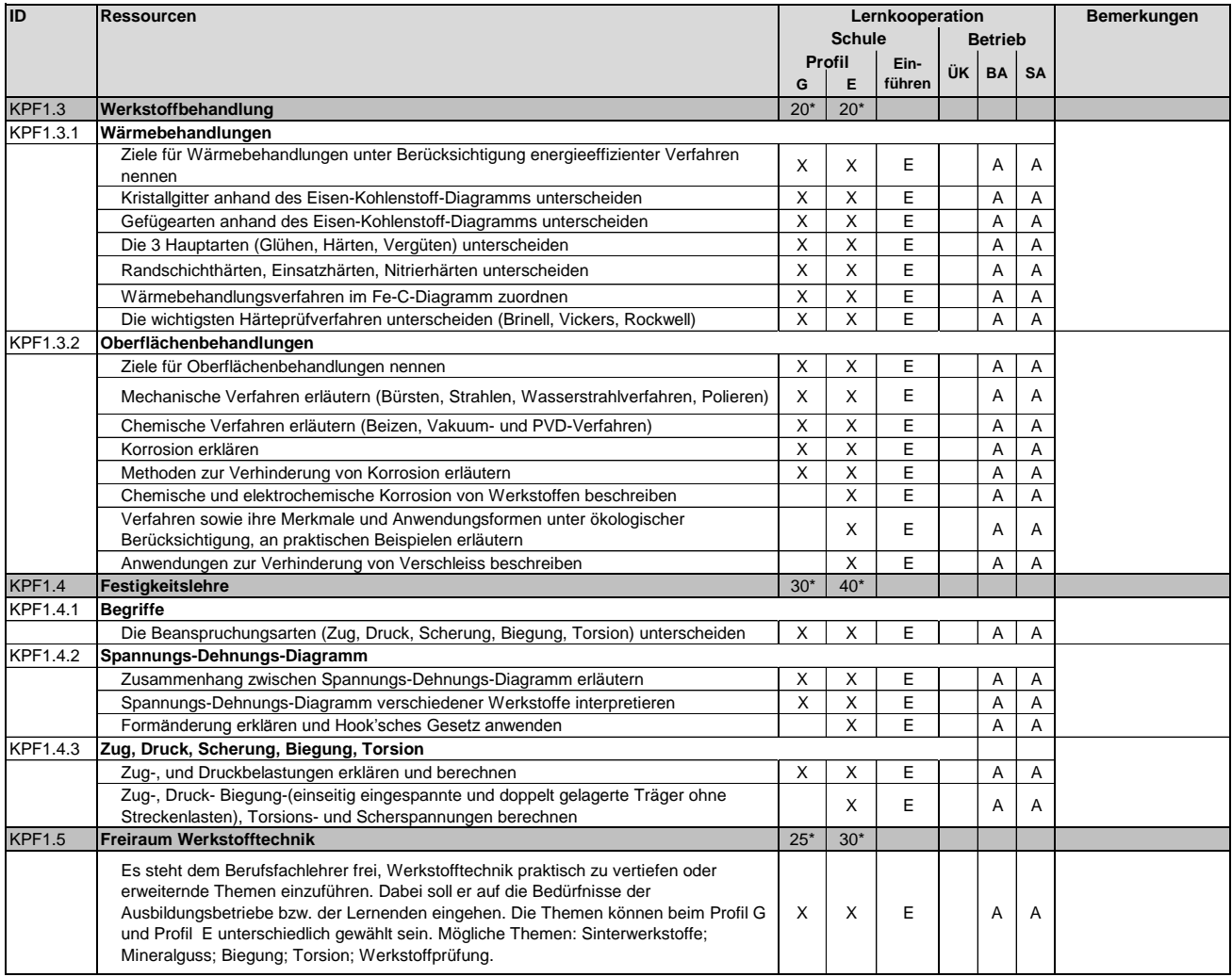

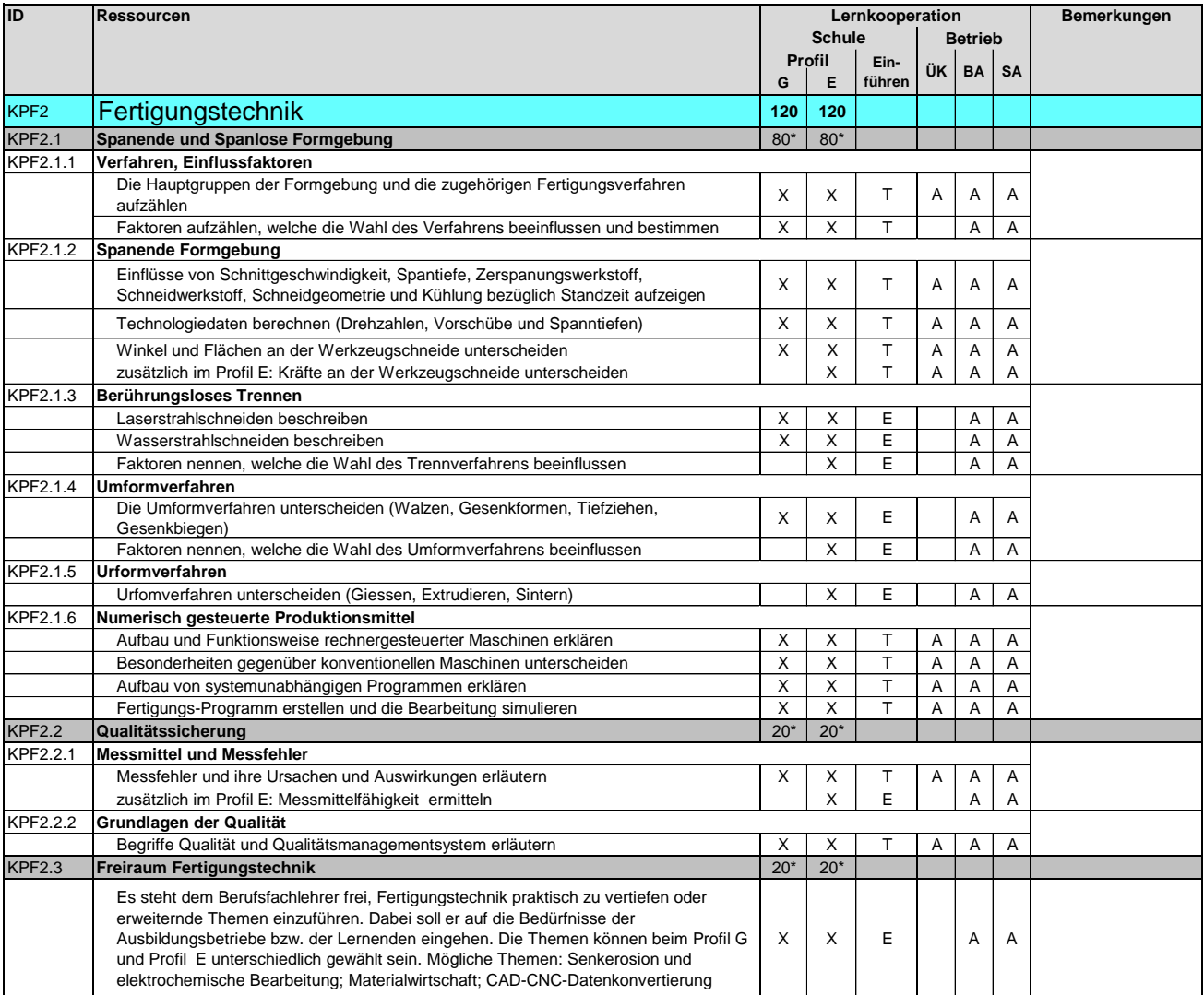

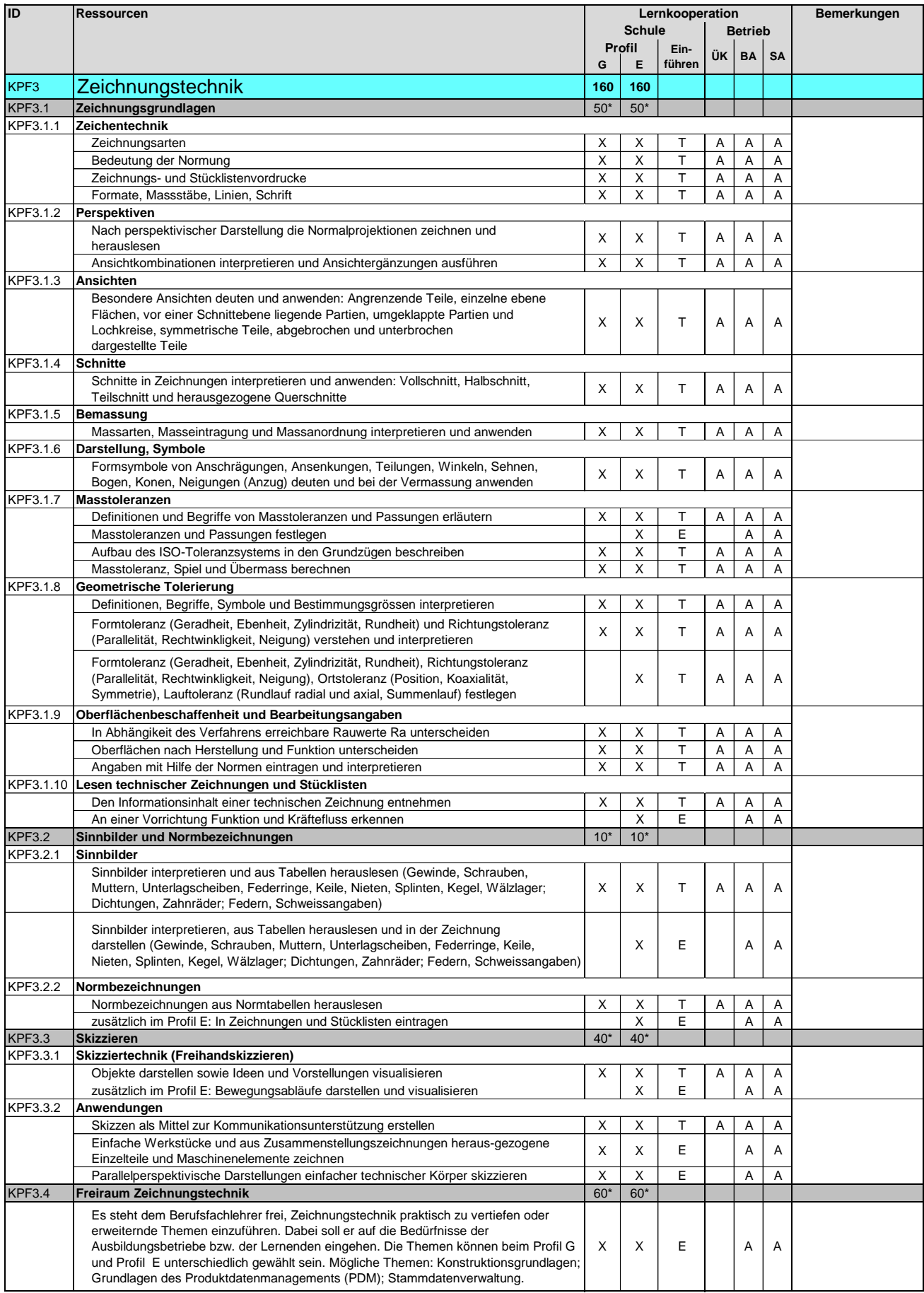

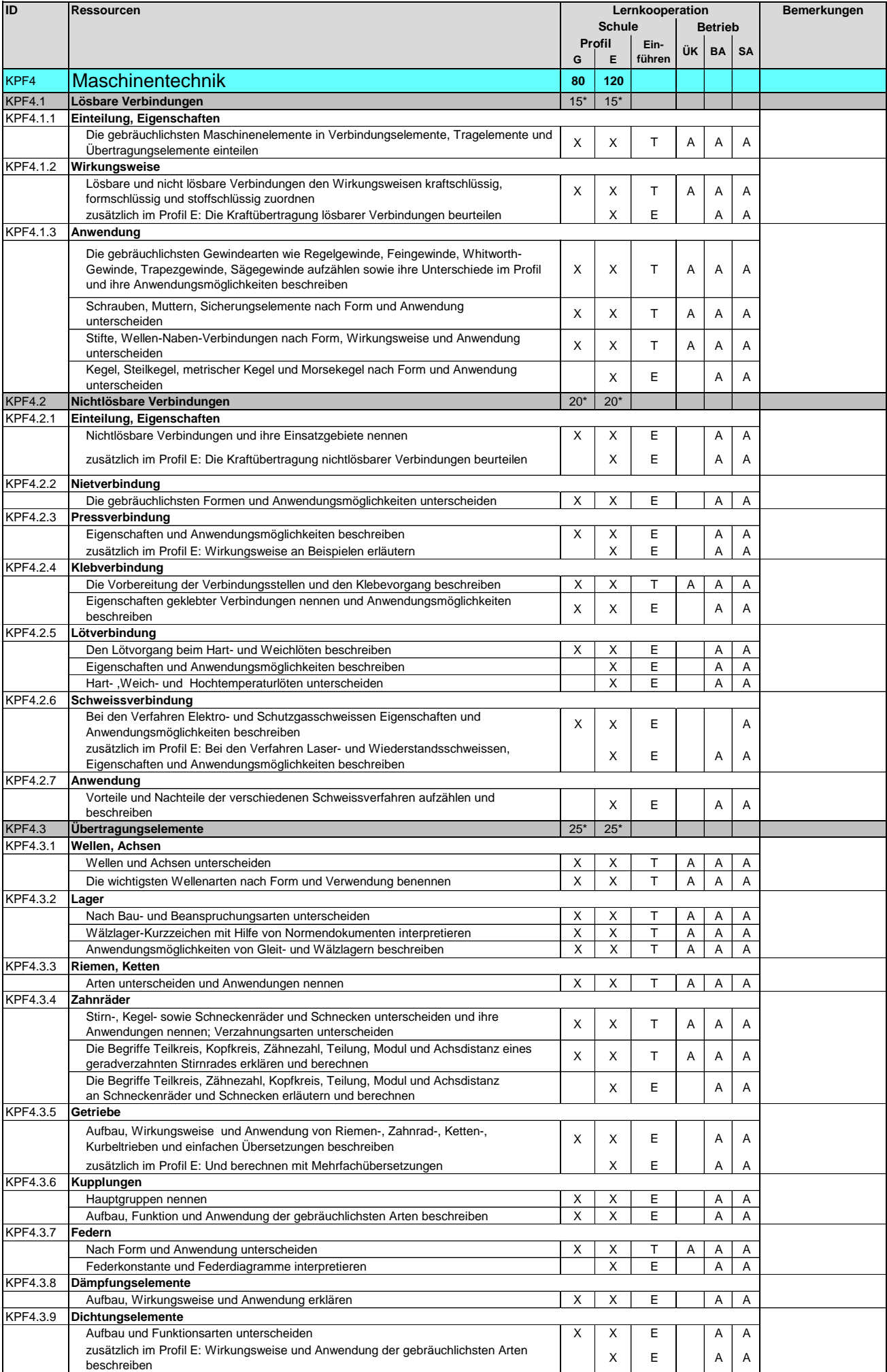

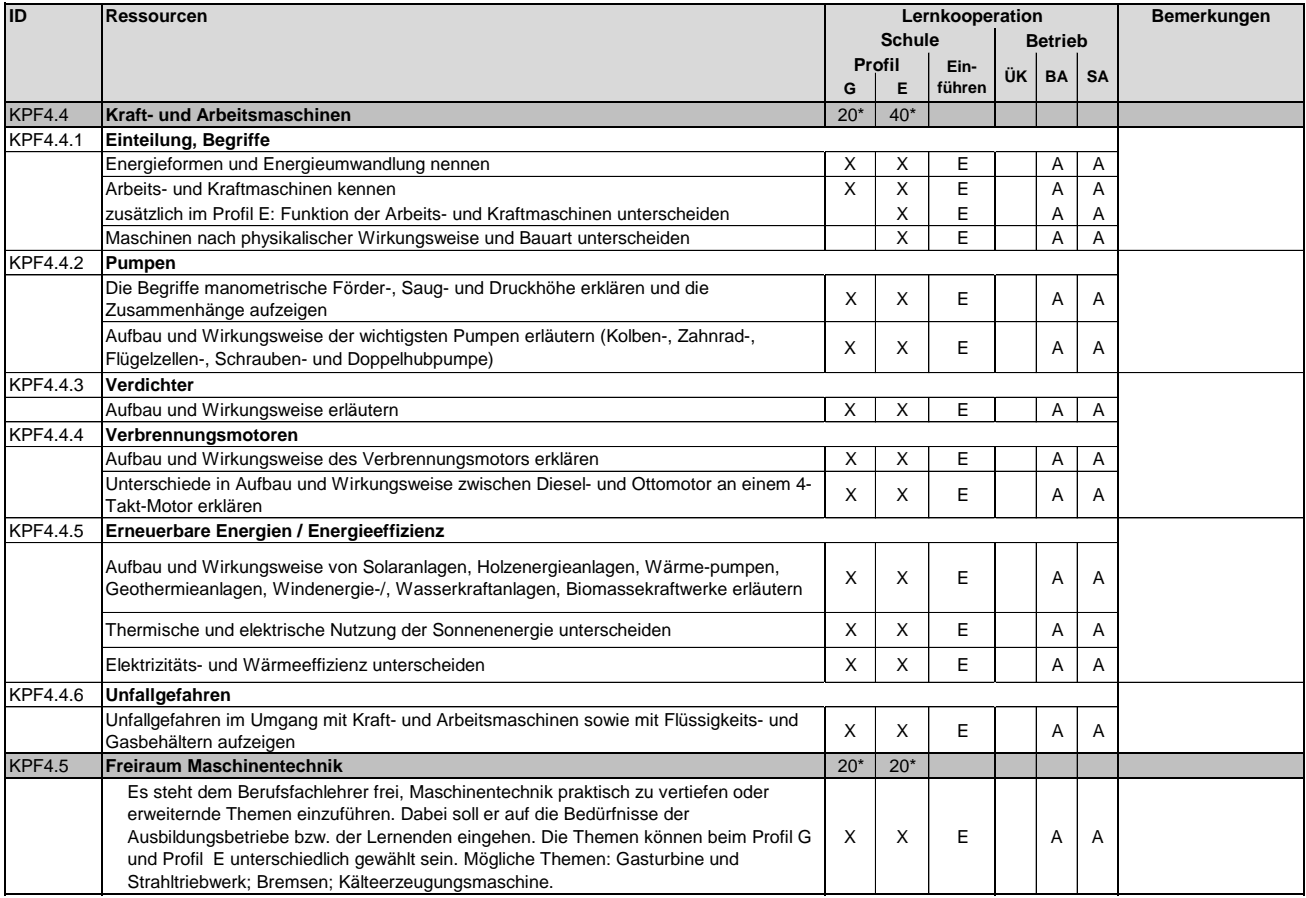

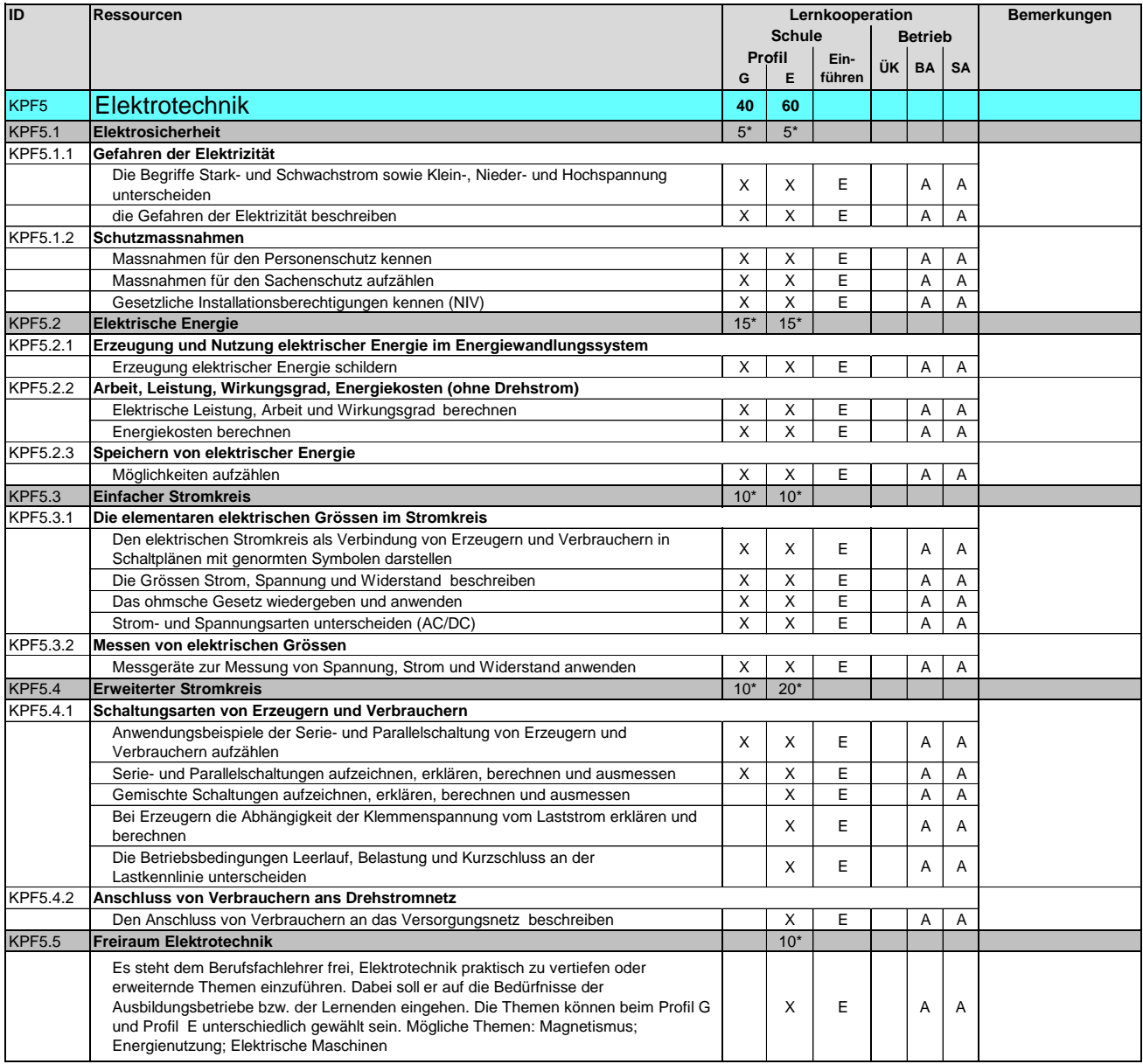

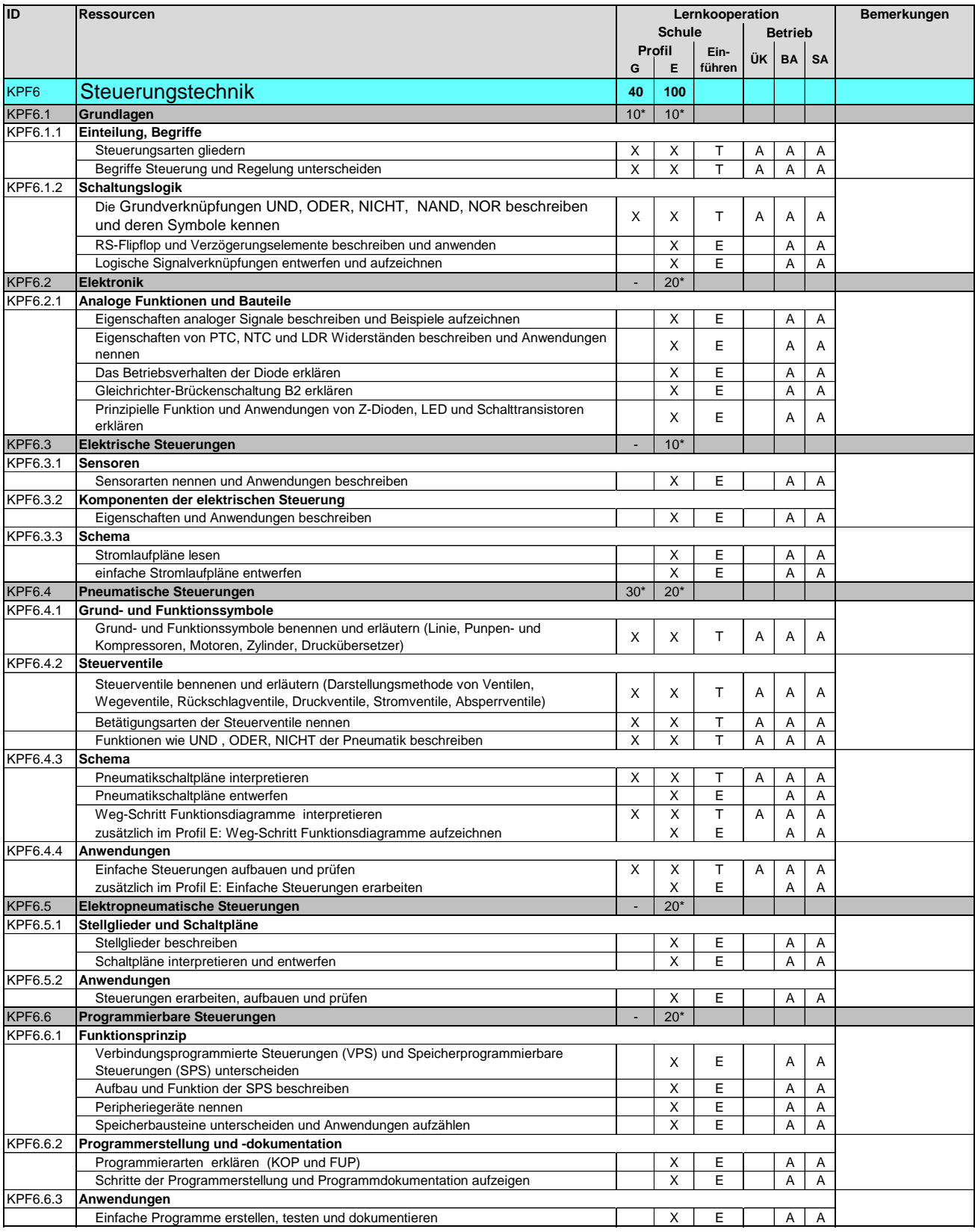

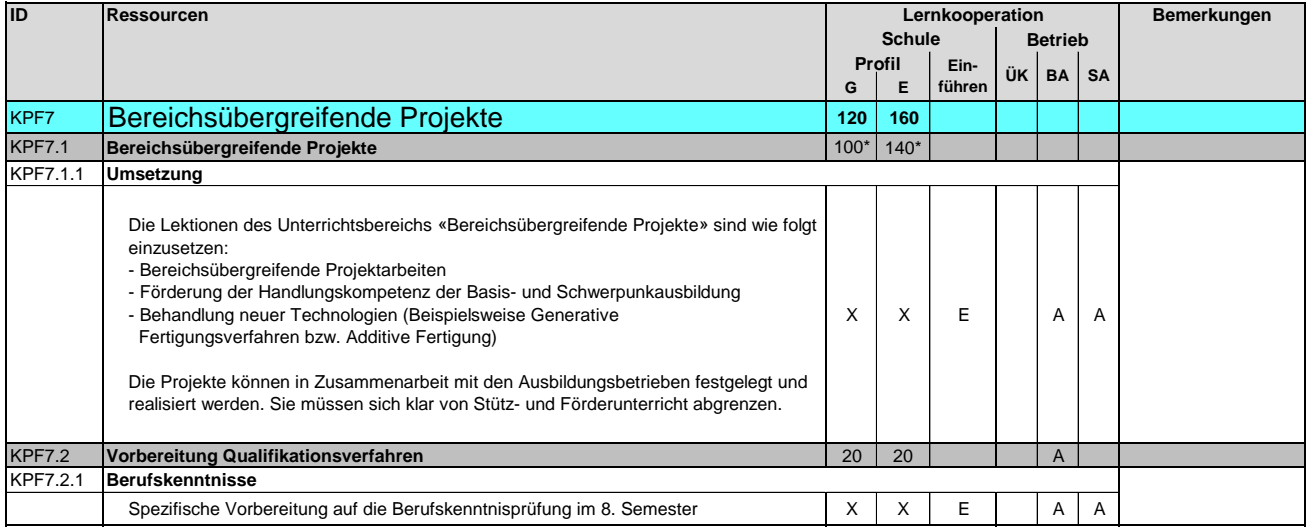

## **Kompetenzen-Ressourcen-Katalog**

**Polymechanikerin EFZ / Polymechaniker EFZ Polymécanicienne CFC / Polymécanicien CFC Polimeccanica AFC / Polimeccanico AFC Mechanical Engineer, Federal Diploma of Vocational Education and Training (VET)**

Version 2.0 vom 30. November 2015

**Methodische und soziale Ressourcen**

**Ressourcen der Arbeitssicherheit, des Gesundheitsschutzes und des Umweltschutzes/der Ressourceneffizienz**

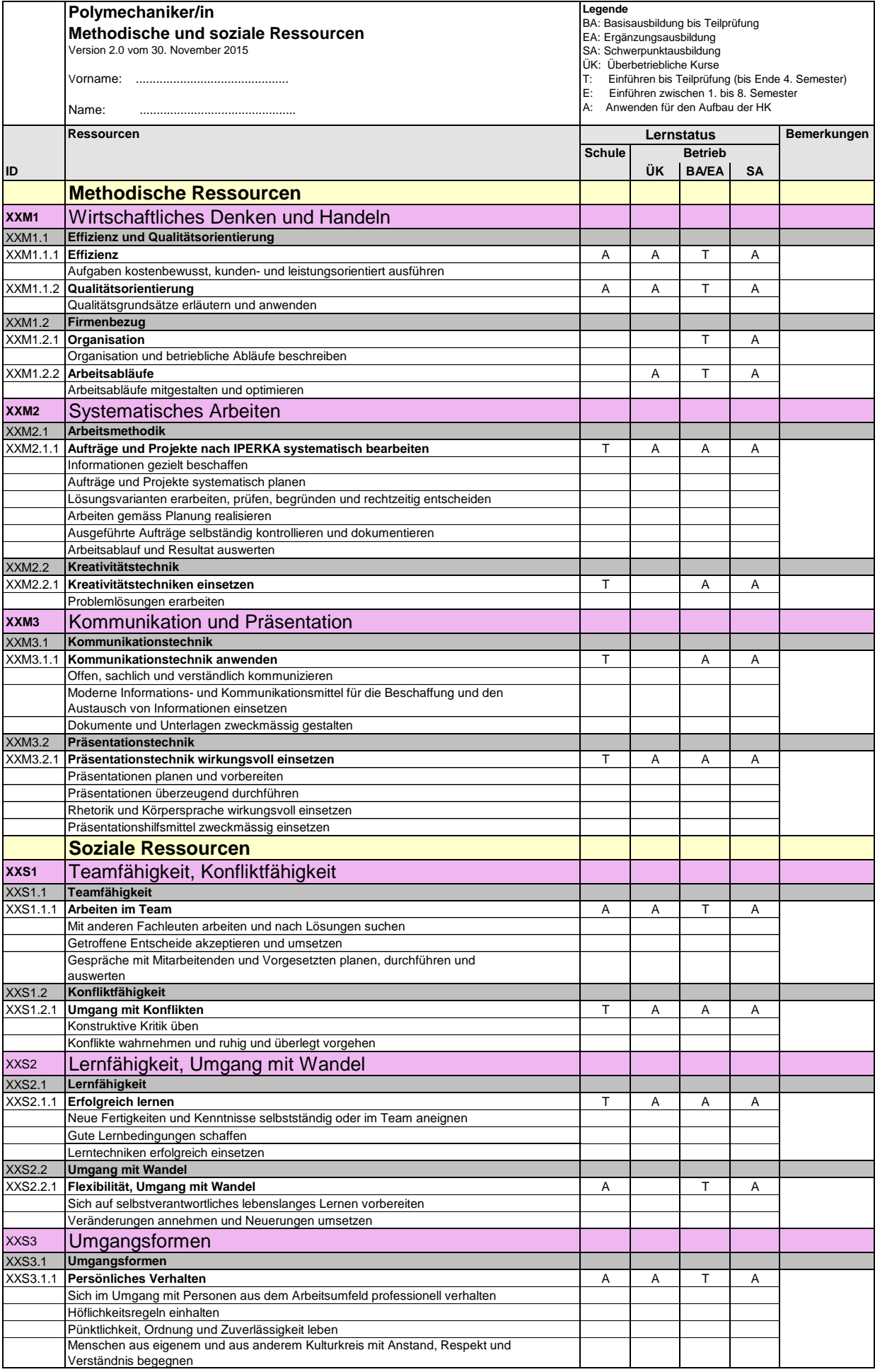

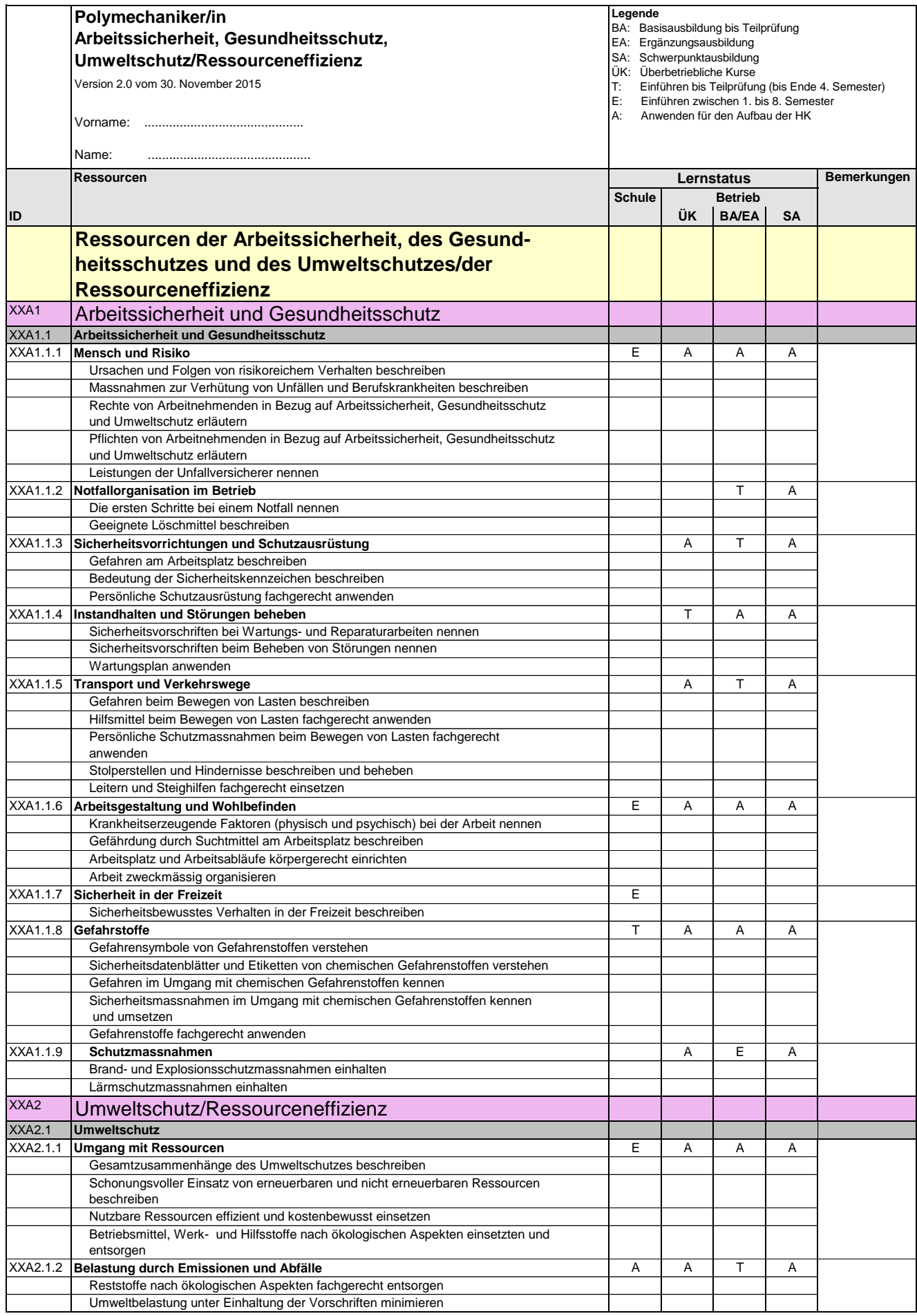

## **Kompetenzen-Ressourcen-Katalog**

#### **Polymechanikerin EFZ / Polymechaniker EFZ Polymécanicienne CFC / Polymécanicien CFC Polimeccanica AFC / Polimeccanico AFC Mechanical Engineer, Federal Diploma of Vocational Education and Training (VET)**

Version 2.0 vom 30. November 2015

#### **Liste der verwendeten Abkürzungen**

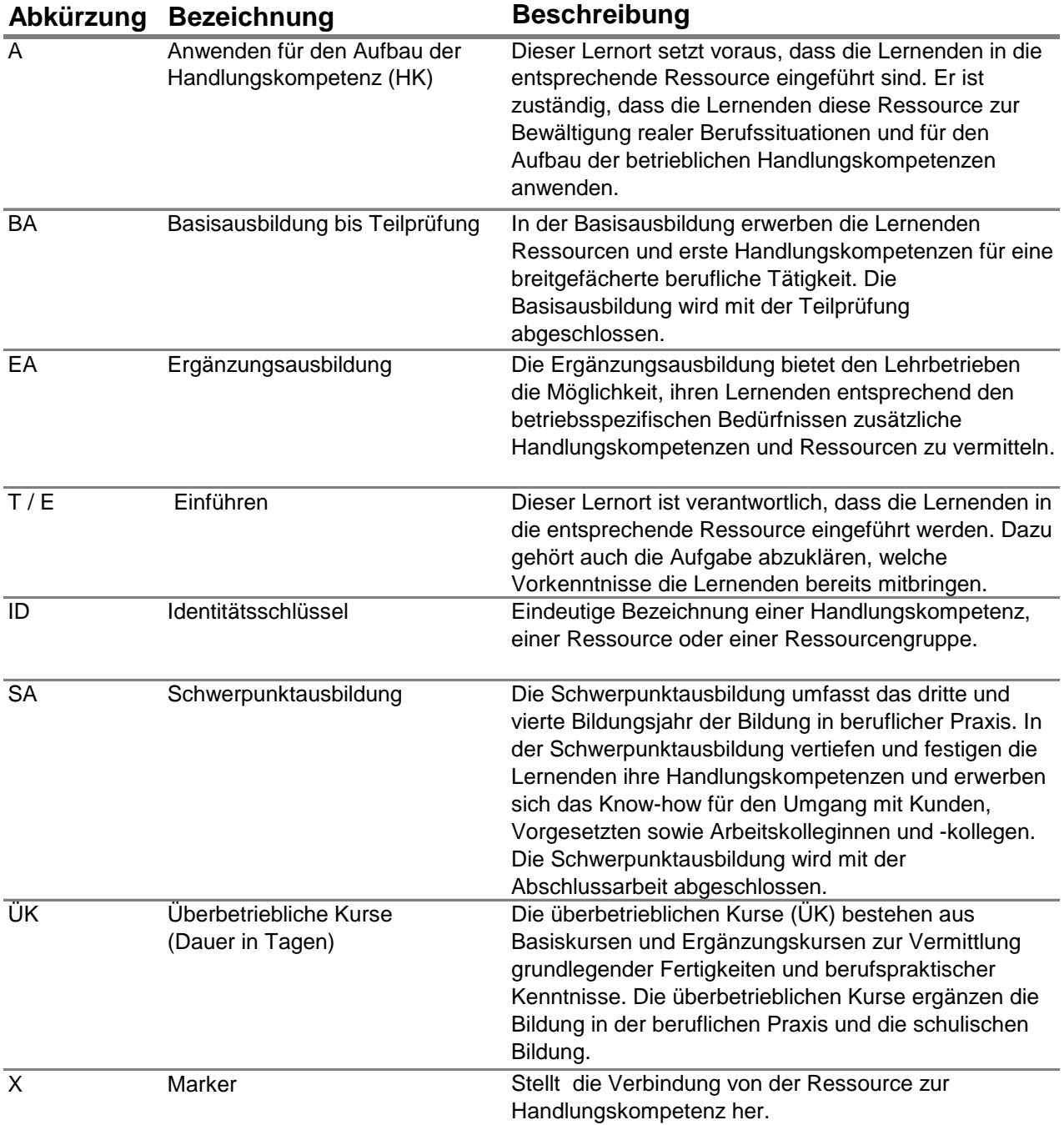